## Описание тарифа Коробочное решение

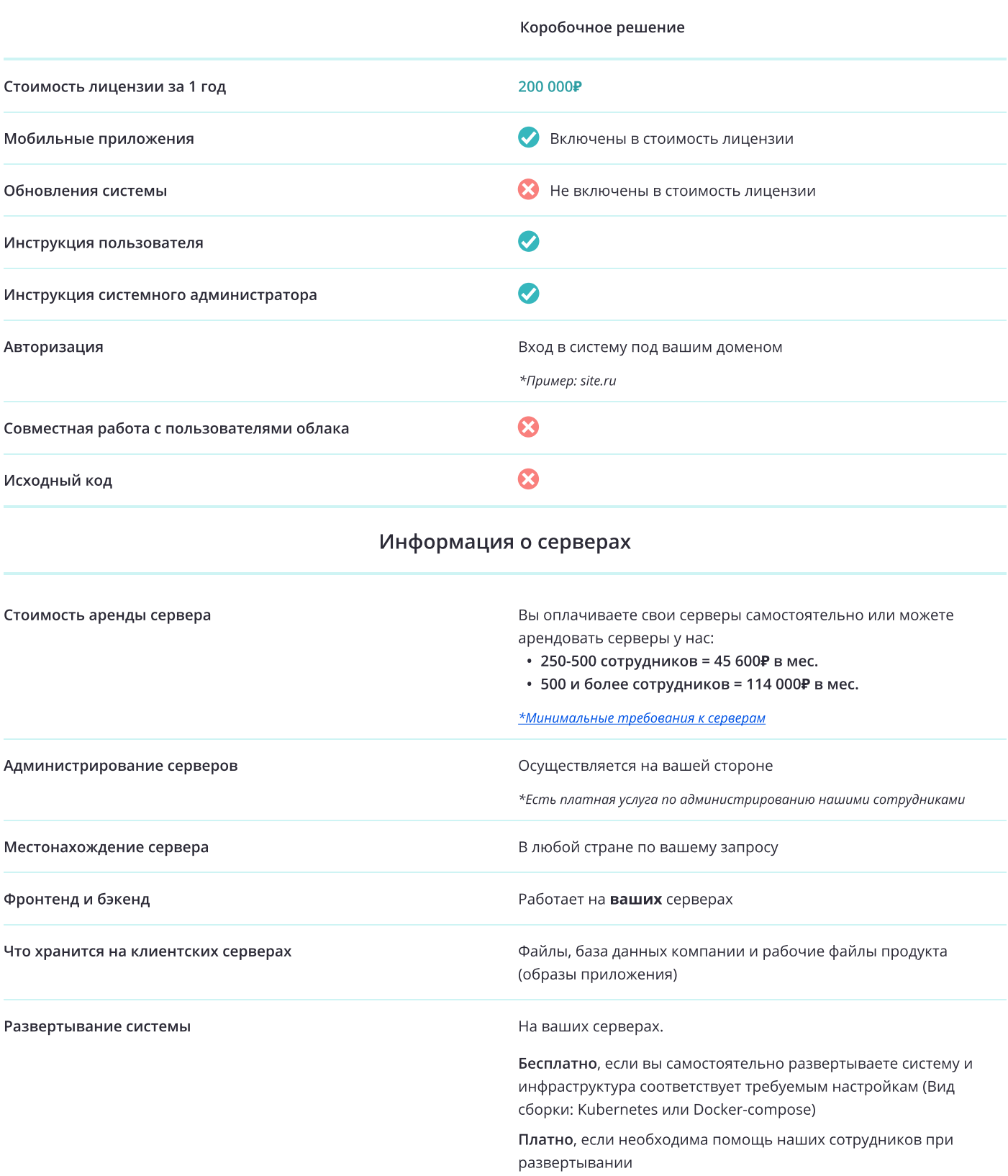

## Дополнительные платные услуги для тарифа Коробочное решение

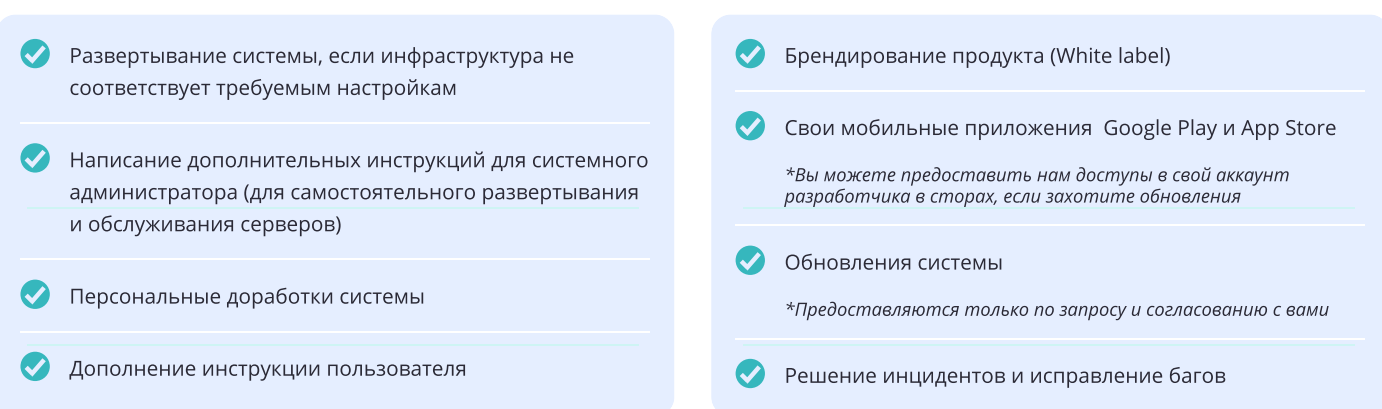